# Generating Virtual Reality Stroke Gesture Data from Out-of-Distribution Desktop Stroke Gesture Data *Appendices*

Lin-Ping Yuan, Boyu Li, Jindong Wang, Huamin Qu, Wei Zeng

✦

## **1 FEATURE EXPLANATION**

As stated in Sec. 3.1, we extract geometric and kinematic features related to the  $(x, y)$  plane at the point level and stroke level for each point in a desktop or VR stroke. This section gives a detailed description and calculation for the full feature list. We represent a stroke as  $s = [p_1, p_2, \dots, p_n]$ , where  $P_i = [x_i, y_i, t_i].$  For desktop, the stroke is the original sequence of points as captured by the input device. For VR, the stroke is obtained by projecting the original stroke onto the  $(x, y)$  plane.

## **1.1 Point Level Features**

#### *1.1.1 Geometric Features*

**Length** ( $Len<sub>i</sub>$ ) is the Euclidean distance between the current point  $p_i$  and its previous point  $p_{i-1}$ .

$$
Len_i = \begin{cases} ||p_i - p_{i-1}|| & i \in [2, n] \\ 0 & i = 1 \end{cases}
$$

**Turning angle**  $(\theta_i)$  measures the sharpness of the stroke at the current point  $p_i$ . A larger turning angle  $\theta_i$  indicates a sharper change in the direction of the stroke at point  $p_i$ . Given three consecutive points  $p_{i-1}$ ,  $p_i$ , and  $p_{i+1}$ , the turning angle  $\theta_i$  is the angle between the two vectors  $\overline{p_{i-1}p_i}$ and  $\overrightarrow{p_i p_{i+1}}$ . We calculate  $\theta_i$  as follows:

$$
\theta_i = \begin{cases} \arctan \frac{\Delta x_i \Delta y_{i-1} - \Delta x_{i-1} \Delta y_i}{\Delta x_i \Delta x_{i-1} + \Delta y_i \Delta y_{i-1}} & i \in [2, n-1] \\ 0 & i = 1, n \end{cases}
$$

where  $\Delta x_i = x_{i+1} - x_i$ ,  $\Delta x_{i-1} = x_i - x_{i-1}$ ,  $\Delta y_i =$  $y_{i+1} - y_i$  , and  $\Delta y_{i-1} = y_i - y_{i-1}$ .

**Curvature**  $(curv_i)$  represents the degree to which the stroke changes direction over a small segment near the current point  $p_i$ . It is related to the radius of the circle that best approximates the stroke at  $p_i.$  The curvature is larger when the stroke is more sharply curved and smaller when the stroke is more straight. Given three consecutive points  $p_{i-1}$ ,  $p_i$ , and  $p_{i+1}$ , the curvature at  $p_i$  can be calculated as:

$$
curv_i = \begin{cases} \frac{4Area}{\|p_i - p_{i-1}\| \|p_{i+1} - p_i\| \|p_{i+1} - p_{i-1}\|} & i \in [2, n-1] \\ 0 & i = 1, n \end{cases}
$$

where  $Area$  is the area of the triangle formed by the three points  $p_{i-1}$ ,  $p_i$ , and  $p_{i+1}$ , and  $||p_i - p_{i-1}||$ ,  $||p_{i+1} - p_i||$ , and  $||p_{i+1} - p_{i-1}||$  are the lengths of the sides of the triangle.

#### *1.1.2 Kinematic Features*

**Velocity**  $(vel<sub>i</sub>)$  is the position velocity at the current point  $p_i$ . Since our goal is to estimate the unknown depth (i.e.,  $z$ values) given  $(x, y)$  values, we only consider the position changes along x and y axis. Thus, velocity v is calculated as:

$$
vel_i = \begin{cases} \frac{Len_{i+1} + Len_i}{t_{i+1} - t_{i-1}} & i \in [2, n-1] \\ 0 & i = 1, n \end{cases}
$$

**Acceleration** ( $acc<sub>i</sub>$ ) is calculated as:

$$
acc_i = \begin{cases} \frac{vel_i - vel_{i-1}}{t_i - t_{i-1}} & i \in [2, n] \\ 0 & i = 1 \end{cases}
$$

**Jerk** (*jerk<sub>i</sub>*) is calculated as:

$$
jerk_i = \begin{cases} \frac{acc_i - acc_{i-1}}{t_i - t_{i-1}} & i \in [2, n] \\ 0 & i = 1 \end{cases}
$$

#### **1.2 Segment Level Features**

## *1.2.1 Geometric features*

**Path length** ( $PathLen<sub>i</sub>$ ) is the cumulative sum of Euclidean distance between any two adjacent points among the starting point  $p_1$  and the current point  $p_i$ .

$$
PathLen_i = \sum_{j=2}^{i} Len_j = \sum_{j=2}^{i} ||p_j - p_{j-1}||
$$

**Starting and ending point distance** ( $StartEndDis<sub>i</sub>$ ) is the straight line Euclidean distance between the starting point  $p_1$  and the current point  $p_i$ .

$$
StartEndDis_i = ||p_i - p_1||
$$

**Line similarity**  $(LineSim<sub>i</sub>)$  measures how closely the stroke follows a straight line path.

$$
LineSim_i = \frac{StartEndDis_i}{PathLen_i}
$$

Area of the a segment's bounding box  $(AreaBBox_i)$  is calculated as follows:

$$
AreaBBox_i = (x_{max} - x_{min}) * (y_{max} - y_{min})
$$

where  $x_{max}$  =  $max(x_1, x_2, \ldots, x_i)$ ,  $x_{min}$  =  $\min(x_1, x_2, \ldots, x_i)$ ,  $y_{max} = \max(y_1, y_2, \ldots, y_i)$ , and  $y_{min} = \min(y_1, y_2, \ldots, y_i).$ 

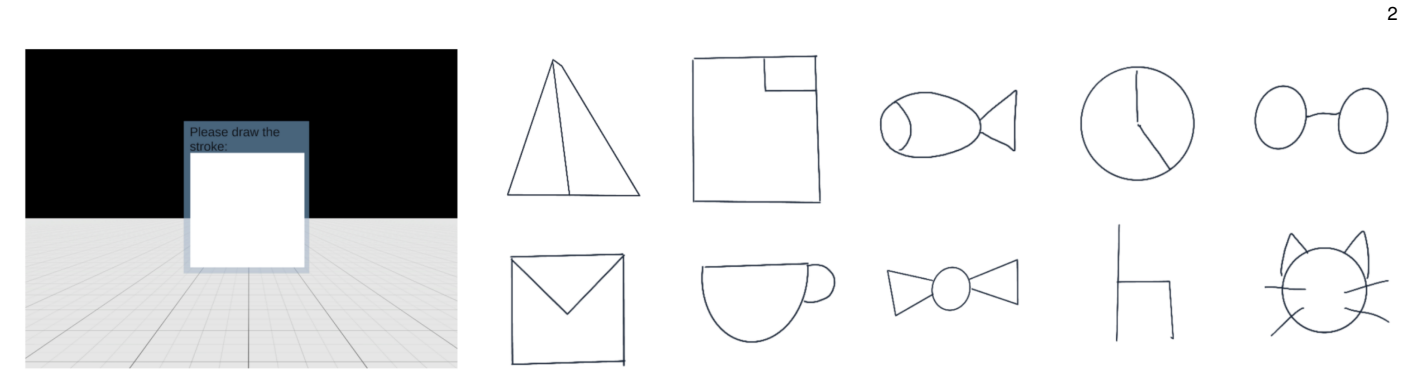

<span id="page-1-0"></span>Fig. 1. User interface of our VR drawing program and the ten types of sketches users need to draw.

**Length of a segment's bounding box diagonal**  $(LenBBox<sub>i</sub>)$  is calculated as follows:

$$
LenBBox_i = \sqrt{(x_{max} - x_{min})^2 + (y_{max} - y_{min})^2}
$$

**Angle of a segment's bounding box diagonal**  $(AngelBBox<sub>i</sub>)$  reflects the global orientation of the segment and is calculated as follows:

$$
AngleBBox_i = \arctan \frac{y_{max} - y_{min}}{x_{max} - x_{min}}
$$

**Total turning angle**  $(\Theta_i)$  is the sum of absolute the turning angle at each point  $p_i$ .

$$
\Theta_i = \sum_{j=1}^i |\theta_j|
$$

**Overall sharpness** ( $Overall Sharp<sub>i</sub>$ ) is calculated as the squared turning angle at each point  $p_i$ .

$$
OverallSharp_i = \sum_{j=1}^{i} \theta_j^2
$$

**Overall curvature** (*OverallCurve<sub>i</sub>*) is calculated as:

$$
OverallCurve_i = \frac{\Theta_i}{PathLen_i}
$$

# **2 DATA COLLECTION FOR VR STROKE PREDIC-TION**

As stated in Sec. 7.2, we develop a VR drawing program with logging functions to collect multiple VR stroke datasets for VR stroke prediction. Figure [1](#page-1-0) shows the user interface and the ten types of sketches we ask users to draw.